# **ALGO : Construction d'algorithmes**

- Objet : Méthode d'élaboration d'un algorithme
- Niveau requis : [débutant,](http://debian-facile.org/tag:debutant?do=showtag&tag=d%C3%A9butant) [avisé](http://debian-facile.org/tag:avise?do=showtag&tag=avis%C3%A9)
- Commentaires : Pour les problèmes complexes, on divise le problème et on cherche un algorithme simple (procédure) pour chaque élément du programme ou algorithme globale

# **Introduction : la méthode de présentation d'une procédure**

Une procédure est un morceau de programme en langage formel utilisable dans un gros programme.

# **Elle contient donc un petit algorithme**.

Comment présenter une procédure (son petit algorithme) pour qu'elle soit réutilisable par n'importe qui et dans n'importe quel langage de programmation ?

La méthode suivante répond à ces deux exigences. Et décrit une méthode pour élaborer ces petits algorithmes que l'on appelle procédure.

La **méthode d'approche d'un problème d'algorithme doit se décomposer en six étapes** ; le résultat obtenu, de l'analyse du problème, c'est la procédure. La dernière étape de cette méthode donne l'algorithme de la procédure.

Imaginons un client, un jury, n'importe qui cherche une solution générale, codable en n'importe quel langage de programmation, car ce qu'on a comme programme pour une application informatique, n'est pas super. Par ce qu'on est un super concepteur, on a une idée de comment faire quelque chose, ou comment faire mieux quelque chose. Mais on est pas tout seul. Il faut être compris par les autres, et aussi permettre à son idée d'être choisie. Plus elle sera claire, parlante pour ceux des autres branches, électroniciens, clients, etc, etc, mieux cela voudra.

Pour ce faire, il faut savoir exposé ce qu'est le problème à résoudre AVANT de donner la solution qui permet de le résoudre.

Prenons pour exemple, une procédure qui compte les voyelles d'un mot comporte trois étapes.

Il s'agit distinguer l'exposé de la procédure de la procédure elle-même.

# **Méthode de définition du problème et de sa solution**

Les six étapes pour présenter une procédure :

- 1. poser le problème (la moulinette);
- 2. définition de la nature (type) des données ;
- 3. le jeu d'essai ;
- 4. définition de l'interface (ce que fait dans cette procédure en termes algorithmiques) ;
- 5. définition en termes algorithmique du programme de test ;

Last<br>update: update: apdace.<br>29/11/2014 <sup>utilisateurs:hypathie:tutos:algo-construction-d-algorithmes http://debian-facile.org/utilisateurs:hypathie:tutos:algo-construction-d-algorithmes</sup> 17:24

#### 6. la procédure

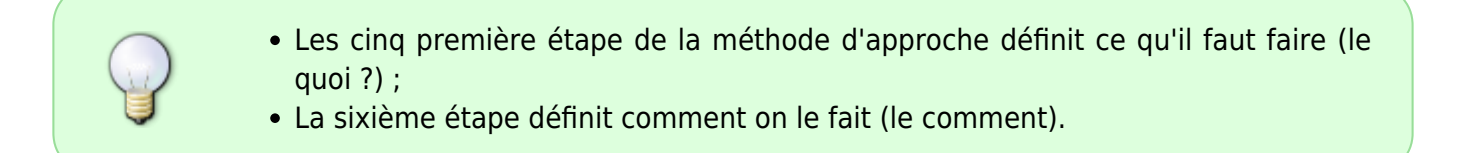

#### **De ces six étapes il n'en restera que trois :**

- 1. Le jeu d'essai (explication schématique du traitement du problème);
- 2. le programme de validation de la procédure (programme du jeu d'essai qui utilise la procédure $^{1)}$  $^{1)}$  $^{1)}$ :
- 3. le programme de la procédure (que l'on va coder quand il est au point)

# **Rédiger une procédure qui compte les voyelles d'un mot.**

On cherchera à exprimer la résolution en meta-langage d'une procédure qui permet de retourner le nombre de voyelles contenu dans une phrase.

On partira du principe que cette phrase est arrêtée par un point.

## **1) Un schéma de ce qu'il faut faire avec cette procédure**

Entrée | | Sortie phrase ----> | procédure compte voyelle |----> nombre de voyelles

## **2) Définition des données : le structure de données**

On définit les types.

• Phrase :

On crée un type phrase pour le type "chaîne de caractère"

chaine = tableau[N] de caractères

chaine : nom de ce nouveau type tableau : mot clé [N] : taille du tableau ou indice maximal de caractères : nature ou type

#### **3) Jeu d'essai**

Il permet de penser aux cas limites pour définir plus en détail ce qu'il faut faire avec cette procédure. En tant que débutant, on pose que la condition d'arrêt est donnée. C'est-à-dire on n'envisagera pas le cas où l'utilisateur oublie le point à sa phrase.

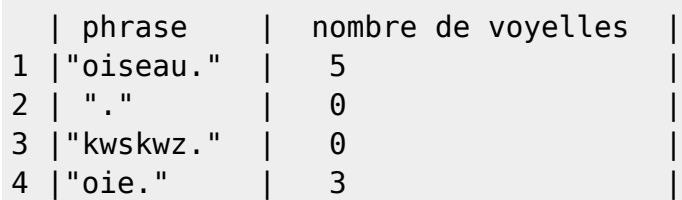

1) L'utilisateur rentre un mot.

2) Et si l'utilisateur ne rentre que la condition d'arrêt, est-ce que doit contenir la procédure pour que le programme fonctionne ?

3) l'utilisateur est polonais ; pas de voyelle à son mot

4) Il choisit un mot contenant que des voyelles

#### **4) Définition de l'interface**

Quand le problème se compliquera, il pourra y avoir plusieurs interfaces. Il s'agit là de réécrire ce qu'on a définit précédemment en termes algorithmiques.

Voilà comment le formalisme exige que soit déterminé l'interface de la procédure :

procédure CompteVoyelle(entrée phrase : chaine , sortie nbrVoyelle : entier)

*// CompteVoyelle : Cette procédure permet de compter les voyelles d'une phrase. // phrase : c'est la phrase analysée // nbrVoyelle : nombre de voyelles (a e i o u) d'une phrase*

#### **Explications**

Il s'agit de définir les paramètres de la procédure de manière formelle (imaginaire) ; on donnera les paramètres d'entrée et de sortie ; ces paramètres prendront d'autres noms dans **le programme de test** de la procédure.

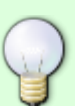

procédure CompteVoyelle(entrée phrase : chaine , sortie nbrVoyelle : entier

CompteVoyelle : nom de la procédure ; la syntaxe du nom sera repris **à l'identique** dans l'algorithme final pour **l'appel** (utilisation) de la procédure.

phrase : nom de la variable d'entrée, dans cette "notice", **dans cette "notice**" chaine : nom du type créé (un tableau nommé chaine) : ré-utilisé (c'est une fonction) par le programme de test de la procédure.

nbrVoyelle : nom de la variable de sortie, **dans cette "notice"**

Last<br>update: update: apdace.<br>29/11/2014 <sup>utilisateurs:hypathie:tutos:algo-construction-d-algorithmes http://debian-facile.org/utilisateurs:hypathie:tutos:algo-construction-d-algorithmes</sup> 17:24

entier : type de la variable chaine (elle est d'un type existant).

#### **5) Le programme (en langage algorithmique) d'essai**

Là encore on définit le QUOI<sup>2</sup>, et pas encore le COMMENT<sup>[3\)](#page--1-0)</sup>.

#### **CONSTANTES**

```
N = 43 // taille maximum d'une phrase
STOP = '.' // Caractère terminateur
```
**TYPF**  $chain = tableau[N]$  de caractère

```
VARIABLES
Texte : chaine // texte à analyser
nbV : entier // nombre de voyelles du texte
```
### PROCÉDURE CompteVoyelle */\*On colle là ce qu'on a rédigé précédemment, "la notice" de la procédure\*/*

```
 début
      écrire ("Donnez votre texte.")
```

```
 lire (Texte)
      comptevoyelle(texte , nbV)
 fin
```
On voit que ce programme de test utilise la notice de la procédure **CompteVoyelle** est utilise le type chaine avec des variables nommées différemment. (Chacun est maître chez soi !).

C'est le programme que le concepteur lit pour lui-même est vérifié que sa procédure fonctionne.

#### **6) Le code de la procédure**

C'est le programme de la procédure.

On rédige cette fois en termes algorithmiques ce que définissait la notice de la procédure à l'étape n°4, en langage imaginaire. C'est ce programme que le codeur en C ; C# ; C++ ; Pascal ; Ada … lira et traduira dans le langage de programmation qui est le sien.

```
INTERFACE
procédure CompteVoyelle(entrée phrase : chaine , sortie nbrVoyelle : entier)
```
*// CompteVoyelle : Cette procédure permet de compter les voyelles d'une phrase.*

#### i : entier

VARIABLES

début

```
 i := 1 // indice de parcours
 nbVoyelle := 0 // nombre de voyelle cherché dans la phrase
```

```
TO phrase[i] \leq STOP faire
```
*// phrase : c'est la phrase analysée*

```
 // Traiter un caractère
```

```
SI ((phrase[1] = 'a') OU (phrase[1] = 'e') OU (phrase[1] =
'i') OU (phrase[1] = 'o')
                  OU (phrase[1] = 'u') OU (phrase[1] = 'y'))
```

```
 ALORS
nbVoyelle := nbVoyelle +1
```
*// nbrVoyelle : nombre de voyelles (a e i o u) d'une phrase*

FINSI

 $i := i + 1$ 

FinTQ

[1\)](#page--1-0)

une procédure comme une fonction est un sous-programme. C'est un sous-programme qui ne renvoie pas de valeur mais qui peut éventuellement modifier la valeur de ses paramètres [2\)](#page--1-0)

ce qu'il faut faire

[3\)](#page--1-0)

comment cette procédure fonctionne

From: <http://debian-facile.org/>- **Documentation - Wiki**

Permanent link: **<http://debian-facile.org/utilisateurs:hypathie:tutos:algo-construction-d-algorithmes>**

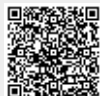

Last update: **29/11/2014 17:24**